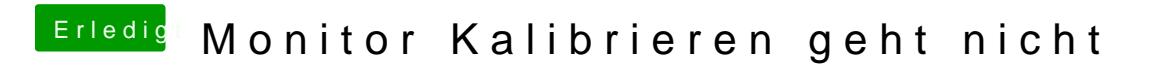

Beitrag von EdgarsZimmer vom 20. Dezember 2017, 11:36

[@anonymous w](https://www.hackintosh-forum.de/index.php/User/38895-anonymous-writer/) bieermir ist dort der Ordner leer.